## **pytest**

pip install pytest

[pytest-cov](https://moro.kr/open/pytest-cov)

pip install pytest-cov

pytest -cov

tests  $\bullet$ test\_basic.py test\_ test\_ test.py  $\bullet$ def test\_simple() test\_  $\bullet$ class TestSimple 2012 Test  $\bullet$ def test\_method(self) test\_

```
import pytest
from my_module import string_to_bool
true_valus=['yes','1','Yes','TRUE', 'TruE', 'True', 'true']
class TestStrToBool(object):
     @pytest.mark.parameterize('value', true_values)
     def test_it_detects_truish_strings(self, value)
         assert string_to_bool(value)
```
## **fixture**

• [conftest.py](https://moro.kr/open/conftest.py)

## **Docs**

[Testinfra](https://moro.kr/open/testinfra)

## **Plugin Backlinks:**

From: <https://moro.kr/>- **Various Ways**

Permanent link: **<https://moro.kr/open/pytest>**

Last update: **2022/01/21 04:21**

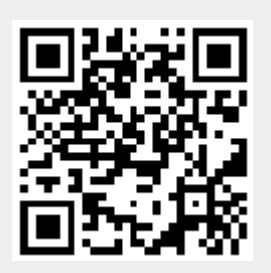